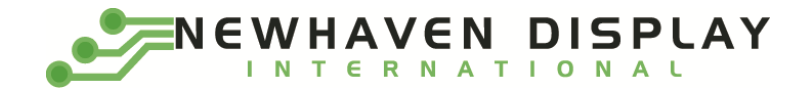

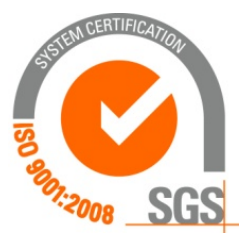

# **NHD‐0212WH‐ATGH‐JT#**

# **Character Liquid Crystal Display Module**

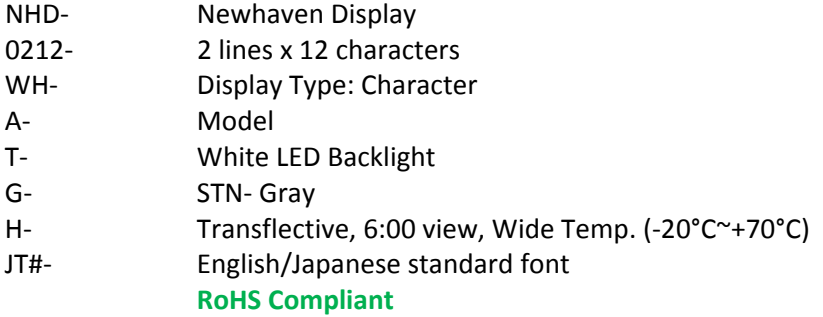

**Newhaven Display International, Inc.**

**2511 Technology Drive, Suite 101 Elgin IL, 60124 Ph: 847‐844‐8795 Fax: 847‐844‐8796**

## **Document Revision History**

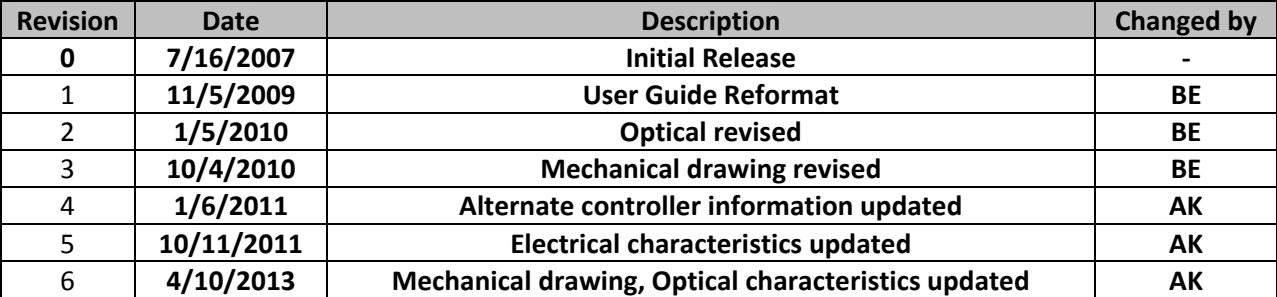

#### **Functions and Features**

- **2 lines x 12 characters**
- **Built‐in controller (ST7066)**
- **+5.0V Power Supply**
- **1/16 duty, 1/5 bias**
- **RoHS compliant**

**Mechanical Drawing**

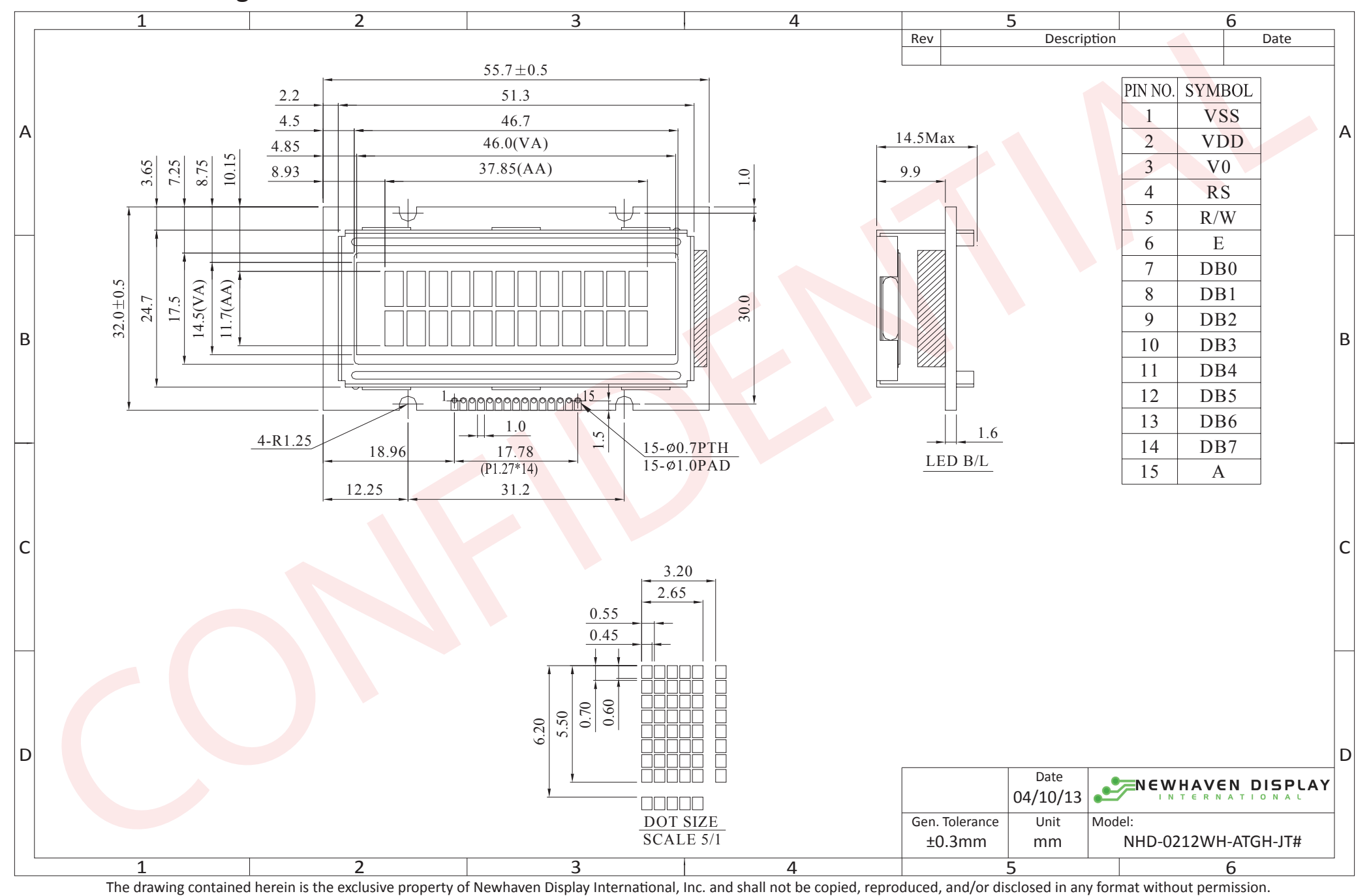

[3]

#### **Pin Description and Wiring Diagram**

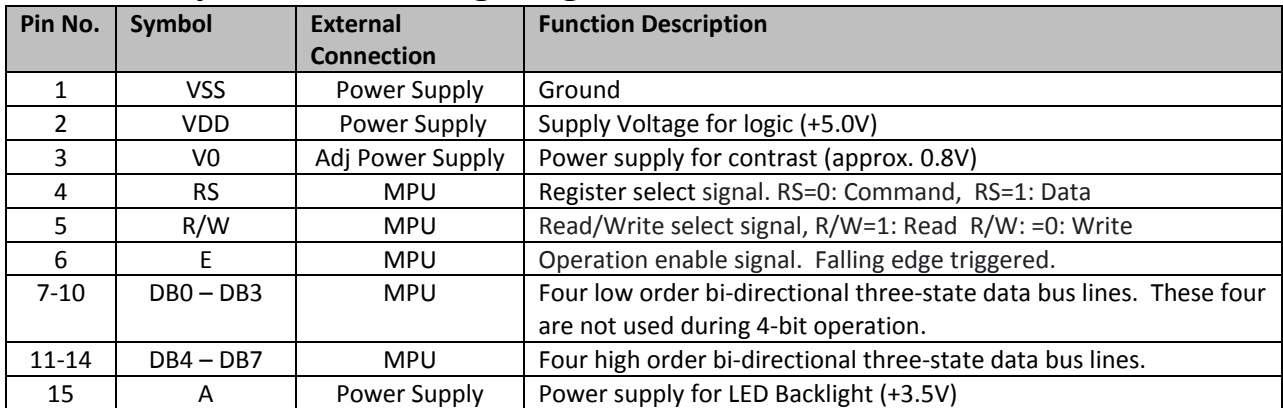

**Recommended LCD connector:** 1.27mm pitch pins<br>Backlight connector: --- **Mates with:** ---**Backlight connector:** ---

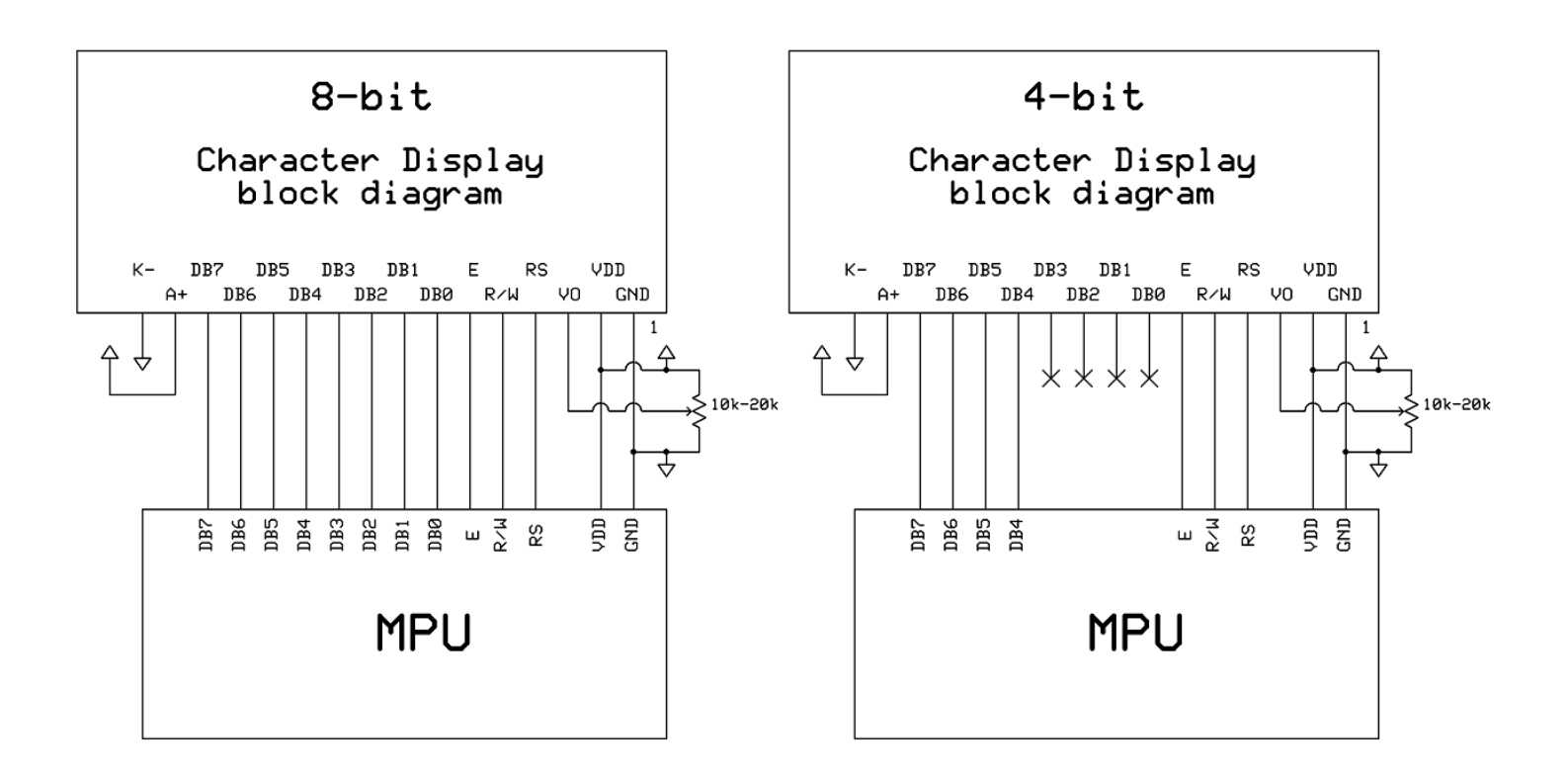

#### **Electrical Characteristics**

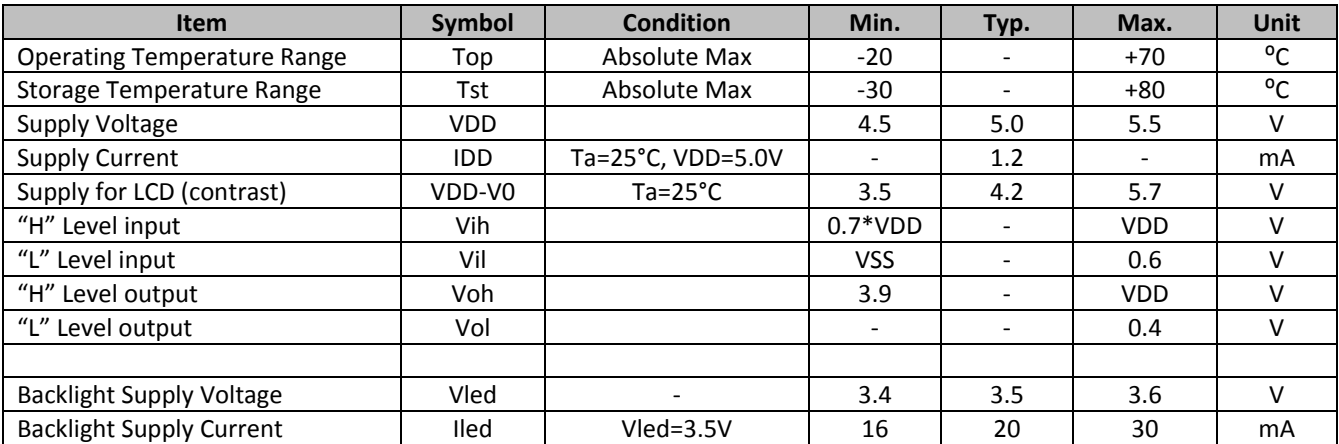

## **Optical Characteristics**

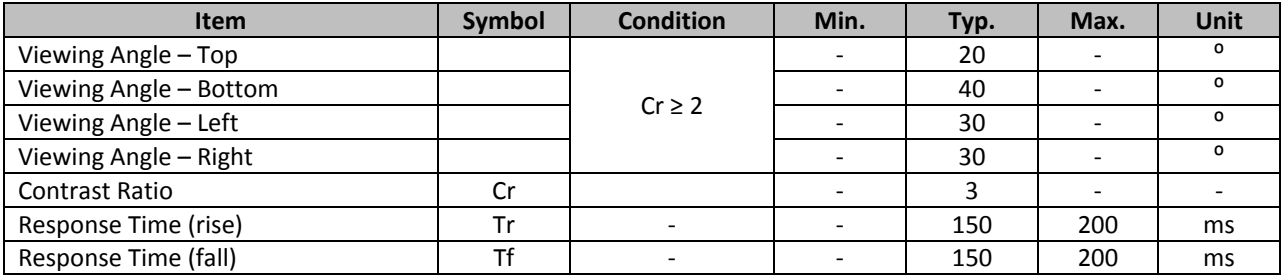

#### **Controller Information**

Built‐in ST7066 controller.

Please download specification at http://www.newhavendisplay.com/app\_notes/ST7066U.pdf

#### **DDRAM Character Address**

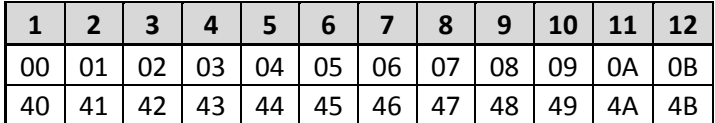

## **Table of Commands**

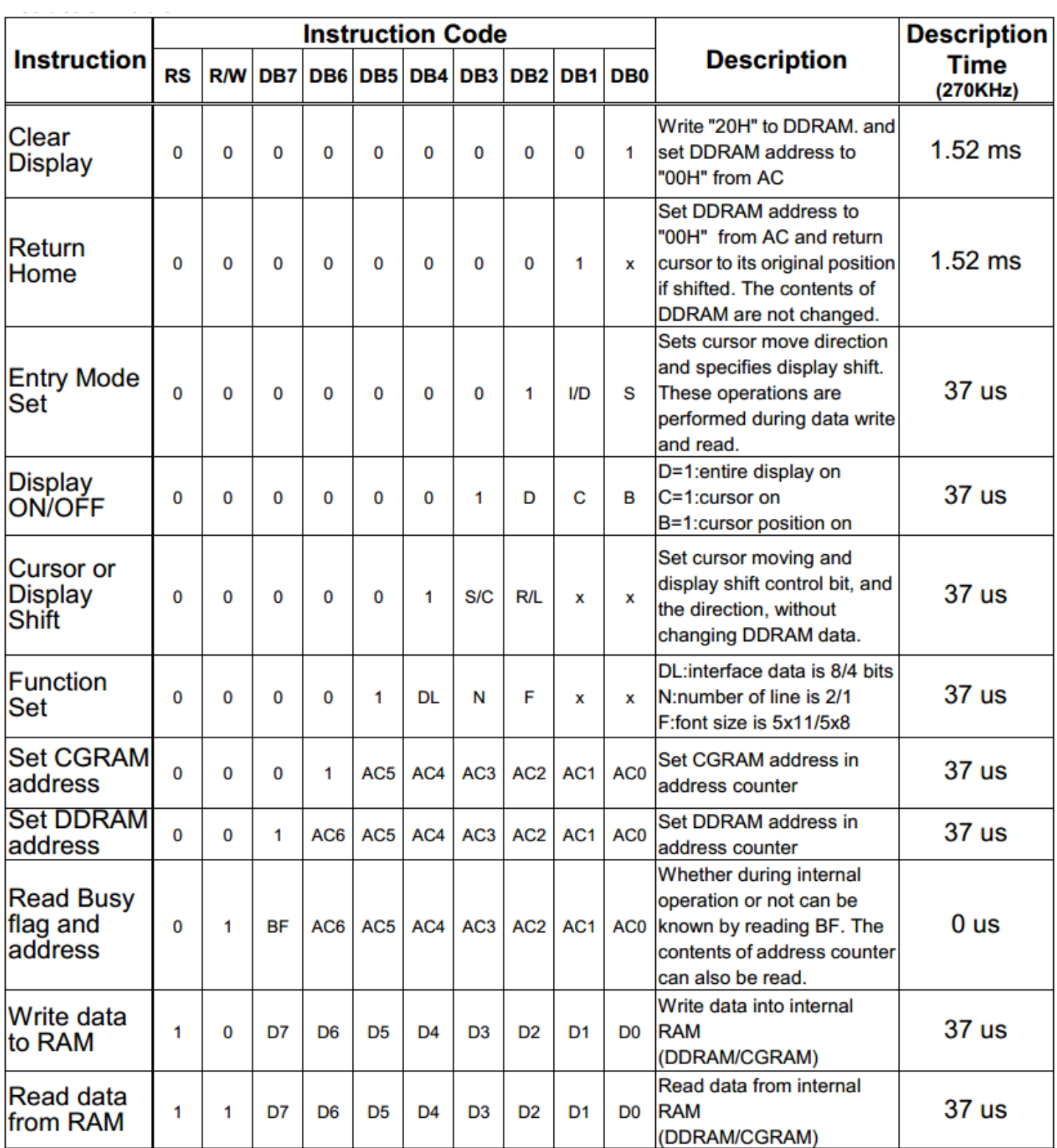

# **Timing Characteristics**

#### Writing data from MPU to ST7066U

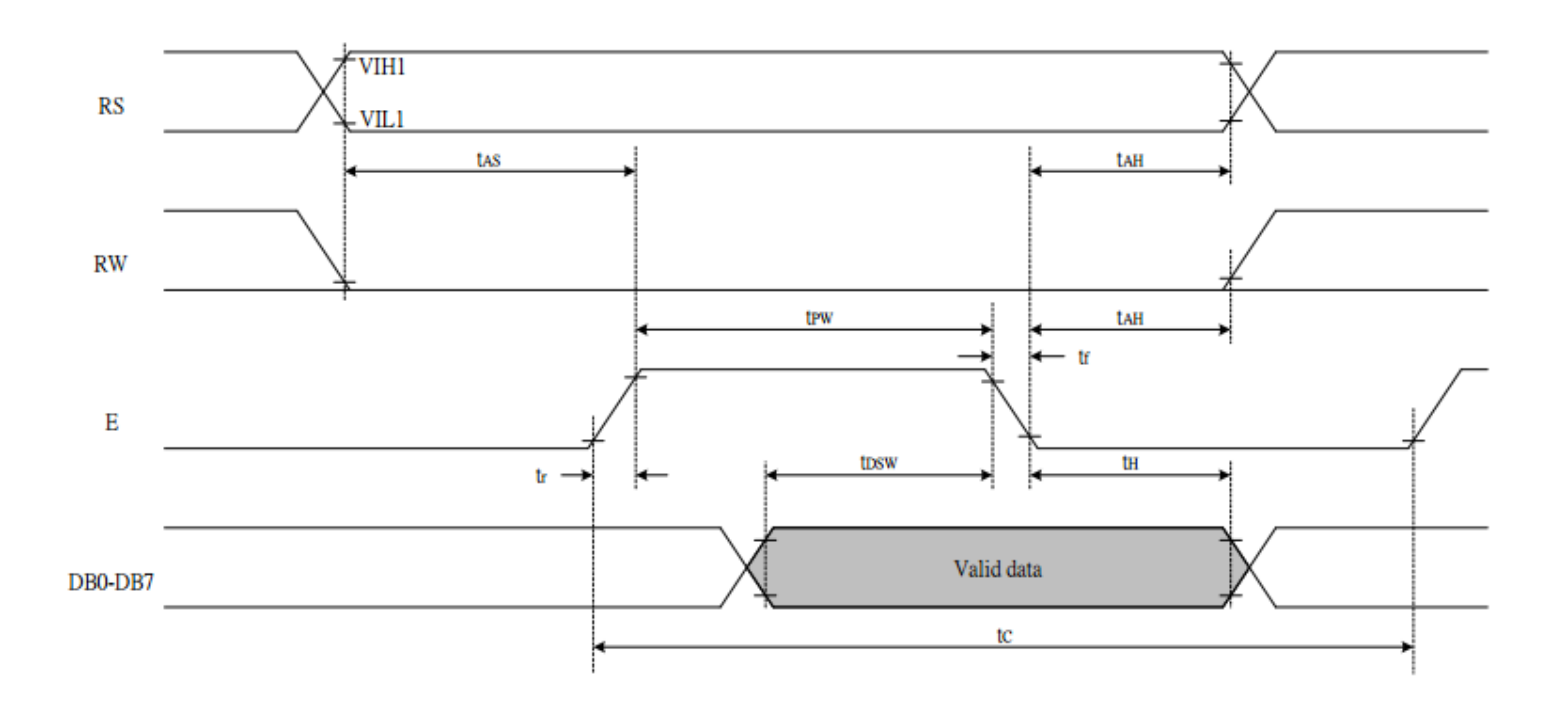

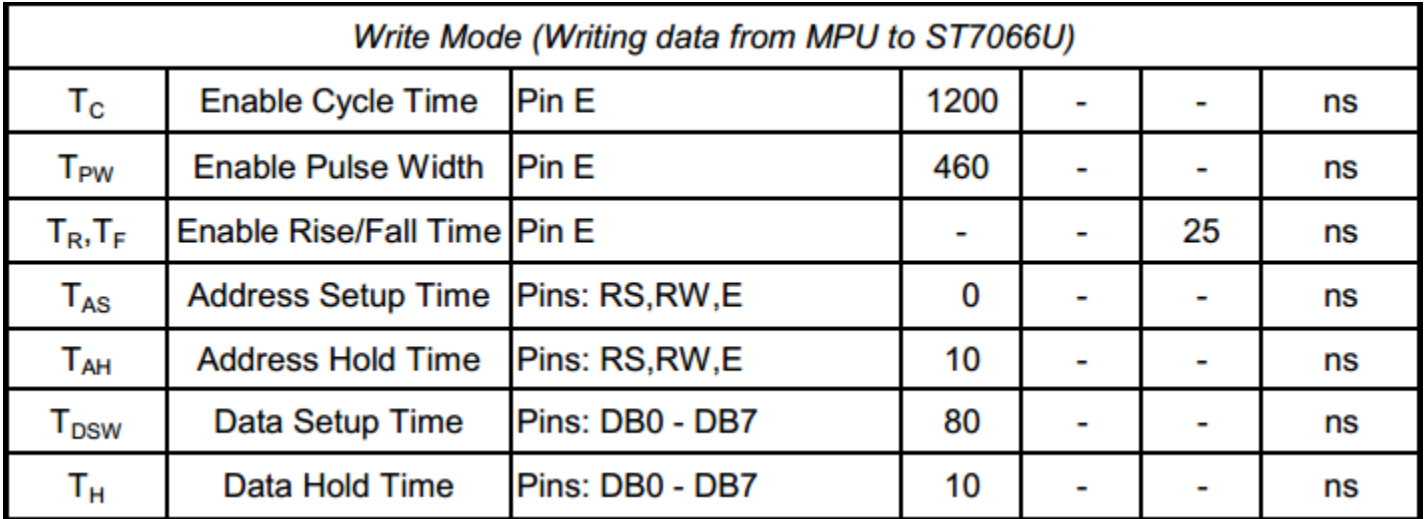

## Reading data from ST7066U to MPU

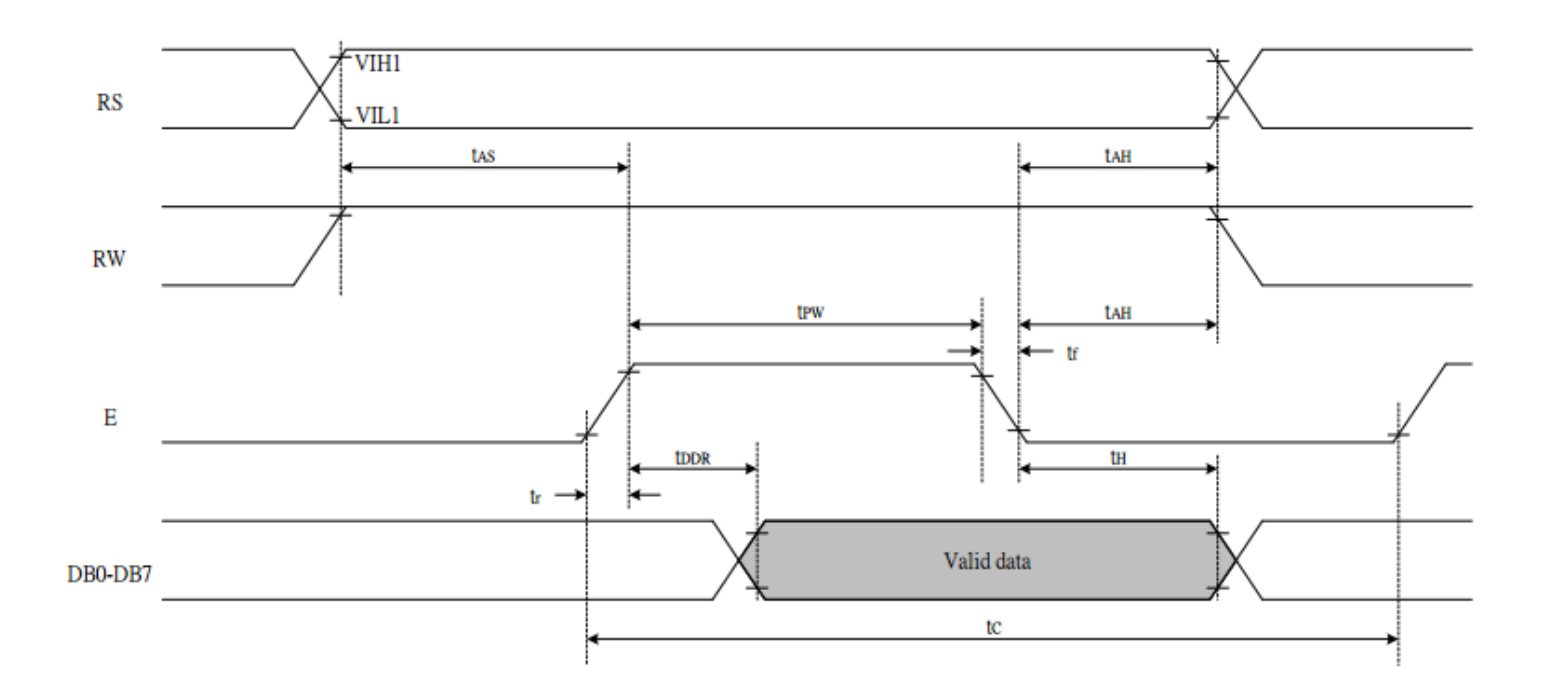

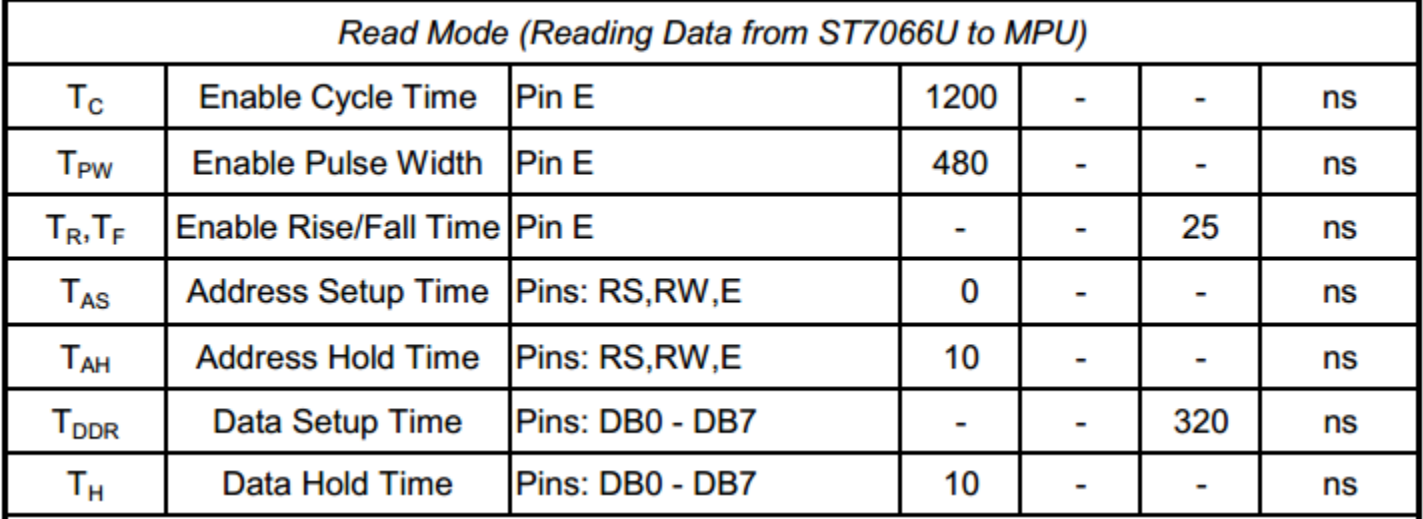

## **Built‐in Font Table**

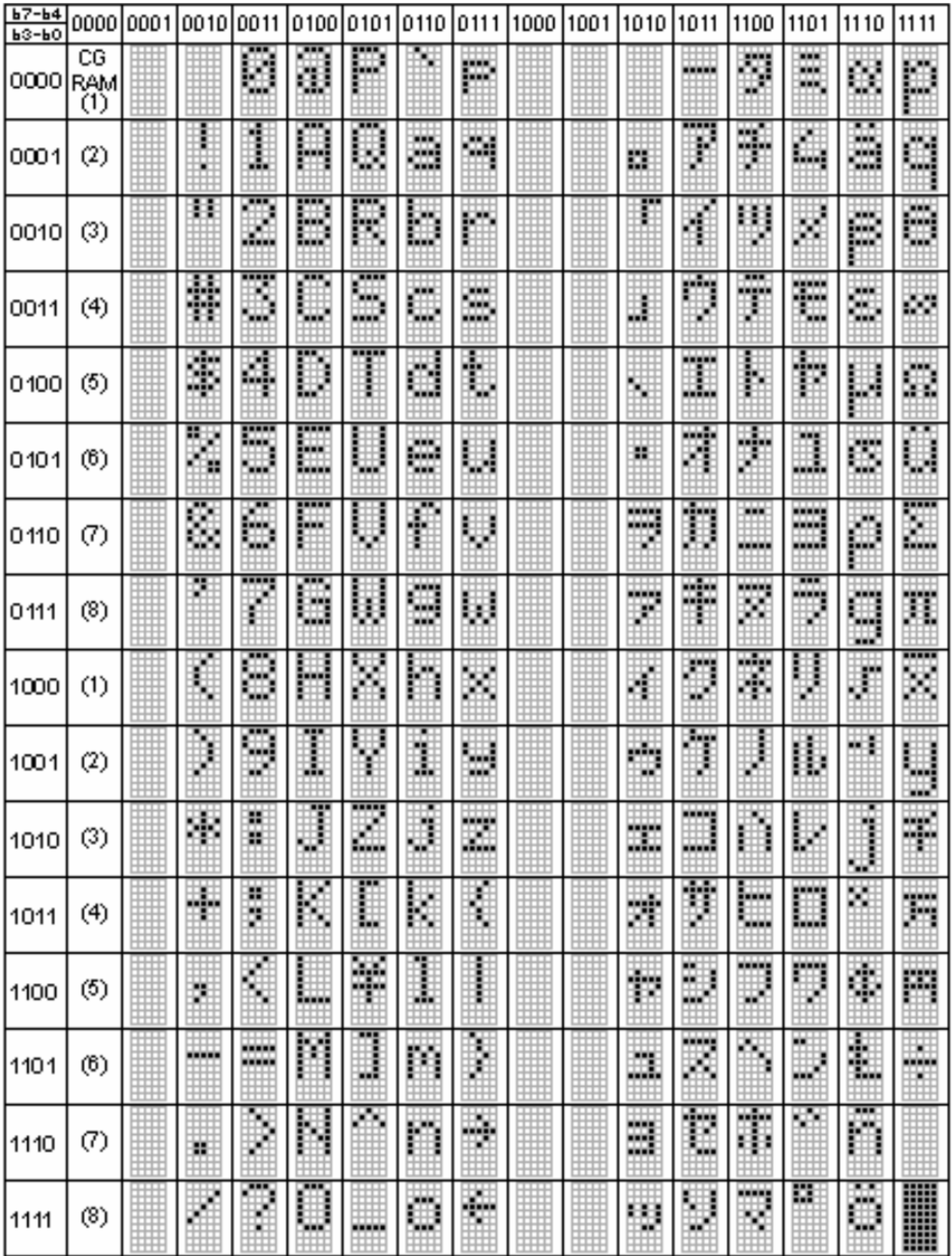

#### **Example Initialization Program**

```
8-bit Initialization:
void command(char i)
\left\{ \right.P1 = i;//put data on output Port
    D I = 0;//D/I=LOW : send instruction
    R_{W} = 0;//R/W=LOW : Write
    E = 1Delay(1);
                              //enable pulse width >= 300ns
     E = 0;//Clock enable: falling edge
\}void write(char i)
\{P1 = i;//put data on output Port
    D I = 1;//D/I=HIGH: send data
    R W = 0;//R/W=LOW : Write
    E = 1Delay(1);
                              //enable pulse width >= 300ns
    E = 0;//Clock enable: falling edge
\}void init()
\{E = 0;//Wait >40 msec after power is applied
    Delay(100);
    command (0x30) ;
                               //command 0x30 = Wake upDelay(30);
                              //must wait 5ms, busy flag not available
    command(0x30);//command 0x30 = Wake up #2Delay(10);
                              //must wait 160us, busy flag not available
                    //command 0x30 = Wake up #3<br>//command 0x30 = Wake up #3<br>//must wait 160us, busy flag not available<br>//Function set: 8-bit/2-line<br>//Set cursor<br>//Display ON; Cursor ON<br>//Entry mode set
    command(0x30):Delay(10);
    command(0x38):command(0x10);
    command(0x0c);
    command(0x06)://Entry mode set
\}
```

```
4-bit Initialization:
void command(char i)
\left\{ \right.P1 = i;//put data on output Port
                                   //D/I=LOW : send instruction
     D I = 0;//D/1=LOW: send instru<br>//R/W=LOW: Write<br>//Send lower 4 bits<br>//Shift over by 4 bits
     R_W = 0Nybble();
     i = i < 4;P1 = i;//put data on output Port
     Nybble();
                                   //Send upper 4 bits
\}void write(char i)
\{P1 = i;//put data on output Port
     D_I = 1;//D/I=HIGH : send data
                                 //D/I=HIGH : send data<br>//R/W=LOW : Write<br>//Clock lower 4 bits<br>//Shift over by 4 bits
     R W = 0;Nybble();
     i = i \lt 4;P1 = i;//put data on output Port
     Nybble();
                                   //Clock upper 4 bits
}
void Nybble()
\{E = 1//enable pulse width >= 300ns
     Delay(1);
     E = 0;//Clock enable: falling edge
void init()
\{P1 = 0;P3 = 0;Delay(100);
                                   //Wait >40 msec after power is applied
     P1 = 0x30;//put 0x30 on the output port
     Delay(30);
                                   //must wait 5ms, busy flag not available
     Nybble();
                                   //command 0x30 = Wake upDelay(10);
                                   //must wait 160us, busy flag not available
                                   //command 0x30 = Wake up #2Nybble();
                               //must wait 160us, busy flag not available<br>//command 0x30 = Wake up #3<br>//can check busy flag now instead of delay<br>//put 0x20 on the output port<br>//Function set: 4-bit interface<br>//Function set: 4-bit/2-line<br>//Set cursor<br>//Di
                                   //must wait 160us, busy flag not available
     Delay(10);
     Nybble();
     Delay(10);
     P1 = 0x20;Nybble();
     command(0x28);
     command(0x10);
                                   //Display ON; Blinking cursor
     command(0x0F)command(0x06)://Entry Mode set
}
```
## **Quality Information**

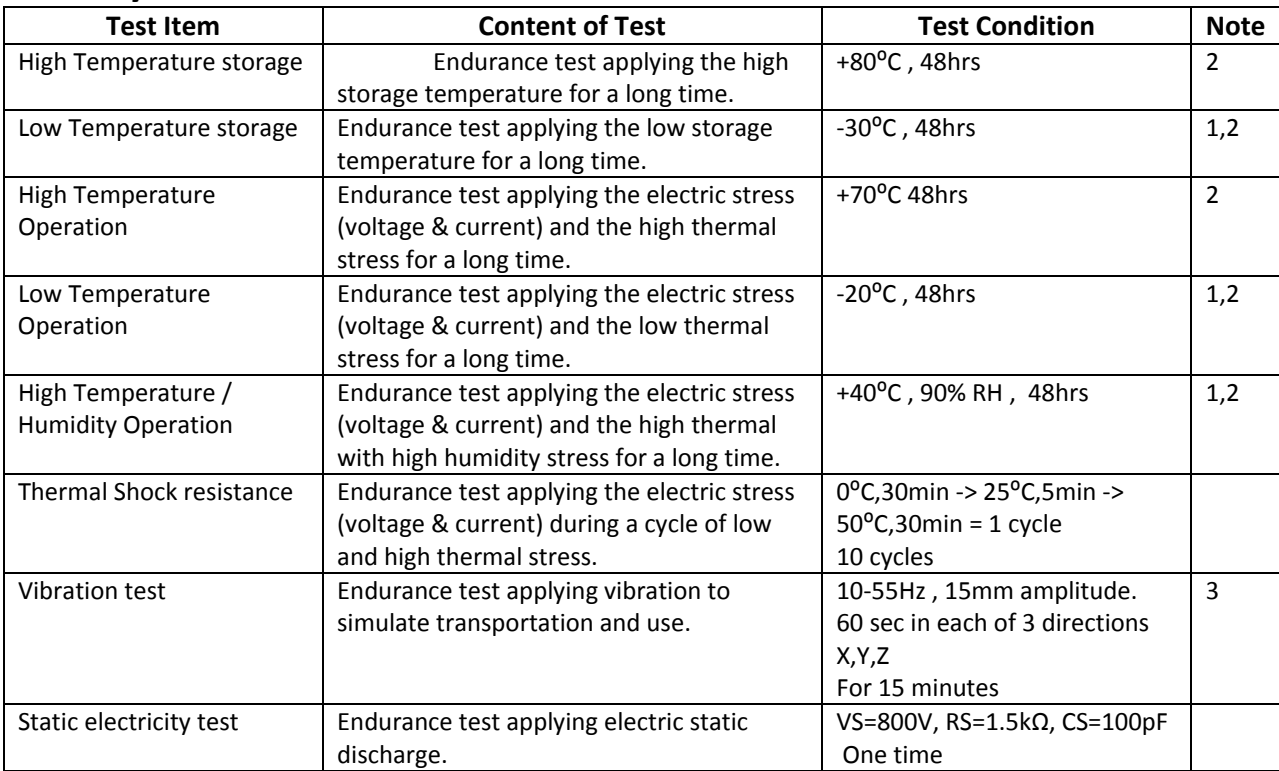

**Note 1:** No condensation to be observed.

**Note 2:** Conducted after 4 hours of storage at 25⁰C, 0%RH.

**Note 3:** Test performed on product itself, not inside a container.

## **Precautions for using LCDs/LCMs**

See Precautions at www.newhavendisplay.com/specs/precautions.pdf

#### **Warranty Information and Terms & Conditions**

http://www.newhavendisplay.com/index.php?main\_page=terms